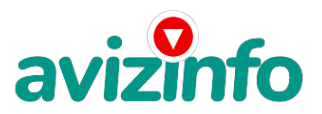

## avizinfo.ru

## **Удалённая работа.Работа на дому.Работай на себя**

Москва, Россия

ЗАРАБОТОК НА ДОМУ

ЗДРАВСТВУЙТЕ .

Прочтите внимательно и Вы убедитесь что всё без обмана. Это выгодно и не сложно.

Меня зовут Артём. Не знаю, какой я по счёту участник проекта, но за последние 2 месяца я заработал около 34 тыс.рублей. Так что если Вы целеустремлённый человек, пробуйте и у Вас все получится!

Читайте внимательно!!! Этот проект направлен на развитие системы «Яндекс Деньги». Если у Вас есть желание заработать, не вкладывая много денег (к примеру, другие Интернет - проекты требуют вложений до 900\$) и работая всего по несколько часов в день, то эта информация для Вас. Для того чтобы зарабатывать потребуется хорошо поработать около недели по нескольку часов в день. Вы можете зарабатывать в зависимости от Ваших усилий.

Это действительно РЕАЛЬНЫЙ заработок в Интернете. Дочитайте до конца данную статью, уделите всего несколько минут, ВЫ НИЧЕГО НЕ ПОТЕРЯЕТЕ, чтение еще никому не повредило! Я Вас уверяю, ваше материальное положение резко улучшится, ЕСЛИ ТОЛЬКО ВЫ ЭТОГО ЗАХОТИТЕ!!! Я предлагаю Вам вещь, к которой и сам, относился поначалу скептически. Но в отличие от многих подобных предложений - ЭТО ДЕЙСТВИТЕЛЬНО РАБОТАЕТ. Понимаю, с каким недоверием Вы это читаете - но продолжайте, прошу, дочитайте статью до конца. ЧИТАЯ ЭТО, ВЫ МОЖЕТЕ ИЗМЕНИТЬ СВОЮ ЖИЗНЬ, как это изменило мою!!!

Наткнулся я на ЭТО совершенно случайно, когда искал работу для дополнительного заработка. Найдя статью, в которой говорилось, что МОЖНО СДЕЛАТЬ СОТНИ ТЫСЯЧ РУБЛЕЙ ЗА ПАРУ НЕДЕЛЬ ПРИ ВЛОЖЕНИИ ВСЕГО 70 РУБ, я подумал, что это должно быть очередной фишкой для лохов. Но всё-таки я решил дочитать до конца и узнать, что там предлагают.

Дальше там говорилось, что надо послать по 10 рублей на 7 Internet-кошельков, которые ниже перечислены. Потом вычеркнуть первый кошелёк из списка, тем самым, сместив список на одну строчку вверх. В результате чего седьмая строчка освобождается, куда Вы вписываете номер своего Internet-кошелька. Затем Вы закидываете данное сообщение, но уже с ВАШИМИ ДАННЫМИ на седьмой строчке, на 200 разных форумов - НИКАКИХ УЛОВОК!!! Ну, я поразмышлял и подумал, что в принципе НИЧЕГО НЕ ТЕРЯЮ кроме 70 руб. ЗАТО У МЕНЯ ПОЯВЛЯЕТСЯ ШАНС ЗАРАБОТАТЬ. И этот шанс СТОИТ ЭТОЙ НЕБОЛЬШОЙ СУММЫ. И я решил попробовать.

Зарегистрировал себе Интернет-кошелёк, перечислил всем участникам акции по 10 руб. и начал рассылать эти объявления по разным форумам и доскам объявлений. В течение 2-х дней я зарегистрировался более чем на 100 бизнес форумах и бесплатных досках объявлений. Прошла неделя, заглядываю в свой Интернет кошелек, и угадайте ЧТО!!!! Поступлений никаких нет, вообще!!! А разные участники пи**дујіг ніпо за** неделю заработали кто по 750 руб., кто по 450 руб.1<mark>70</mark>ши пропало, подумал я, попал в о**чередий княх Двен ачваен яарабох от взявлем индель интея**тки тысяч рублей. Ну и бросил это занятие, так и не дослав свое объявление до 200 форумов. Ещё через неделю (ради любопытства) заглянул в свой Интернет кошелек.

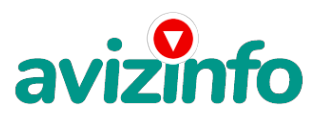

## avizinfo.ru

Смотрю, всего одно поступление - 10 руб. Да, думаю, дело не стоящее, случайно нашёлся такой же наивный, человек, как и я. Ещё через две недели я все-таки снова открыл свой Интернет кошелек, а в нем уже около 900 руб. Откуда? Непонятная картина, но всё равно за 1 месяц 900 руб. Это очень мало, как пишут предыдущие участники - они за 1 месяц заработали десятки тысяч рублей.

И вдруг после 1 месяца началось самое интересное: на мой кошелёк стали приходить деньги КАЖДЫЙ ДЕНЬ, спустя ещё 2 недели на моем счету уже было более 34 000 руб. После этого я отправил свои объявления ещё более чем на 150 форумов. РЕЗУЛЬТАТ БЫЛ ОЩЕЛОМЛЯЮЩИЙ. По прошествии всего 2 месяцев, я получил 141 000 руб. И деньги идут каждый день. Каждые 10 минут на мой счёт поступает по 10-30 руб. И это все только за цену в 70 руб.!!! Я был в очень плохом экономическом положении и долго не мог найти себе подходящую работу до того, как наткнулся на эту статью. Я не поверил, что это работает, пока не начал получать переводы со всего света. Я купил всё, что мне надо. И это очень кстати, согласитесь!? Моя работа теперь - это каждый день по 2-3 часа в Интернете и ВСЁ!!!! А заработок такой, что никаким начальникам и руководителям даже и не снился!!!

Дальше я расскажу Вам, как это работает, и самое главное ПОЧЕМУ! Я Вам обещаю, что если вы будете В ТОЧНОСТИ соблюдать ниже перечисленные инструкции, то вы начнете получать НАМНОГО БОЛЬШЕ ДЕНЕГ, чем Вы думали, не прилагая к этому особых усилий. Согласитесь, это просто!!! И ЭТО СОВЕРШЕННО ЛЕГАЛЬНО. И ВАШ ВКЛАД СОСТАВЛЯЕТ ВСЕГО 70 РУБЛЕЙ... ВАЖНО ЭТО НЕ ОБМАН И ПРИ ЭТОМ ВЫ НИЧЕМ НЕ РИСКУЕТЕ, НО ЭТО РАБОТАЕТ!!! ВНИМАНИЕ!!! ПРОЧТИТЕ ЭТО НЕСКОЛЬКО РАЗ! Следуйте инструкциям в ТОЧНОСТИ и 150 000 руб. И БОЛЬШЕ будут Вашими в течение двух месяцев!!!

## ВОТ ТЕ САМЫЕ 3 ШАГА К УСПЕХУ :

ШАГ 1. Зарегистрируйтесь в системе YANDEX MONEY, которая находится по адресу http://money.yandex.ru, хорошенько ознакомьтесь с данной системой, как она работает. Далее необходимо положить на свой счет 70 руб. (чуть больше, потому что при осуществлении перевода система снимает 0.5% переводимой суммы, т.е. Вы должны будете переводить по 10 руб. 5 коп., в сумме - 70 руб. 35 коп.). Как это можно сделать? Все способы описаны по адресу https://money.yandex.ru/prepaid.xml. Выбирайте тот, который наиболее удобен для вас - и действуйте! От себя отмечу, что удобно пополнить электронный кошелек из специальных автоматов по приему платежей, которые часто располагаются в магазинах и на станциях метро. Однако такие автоматы снимают комиссию, которая, как правило, находится в пределах 5% от вносимого платежа. Также можно пополнить электронный счет в банке. Как только Вы положите на свой кошелек 70 руб. 35 коп., все готово, можете переходить к следующему шагу!

ШАГ 2. Необходимо перевести по 10 руб. 5 коп. (5 коп. снимается службой перевода за совершение операции) на 7 предлагаемых ниже счетов Яndex-денег.

Для того чтобы осуществить перевод, необходимо перейти по ссылке https://money.yandex.ru/. Затем, если вы еще не вошли под своим именем, нажмите на ссылку «Войти...», которая располагается в самом верху страницы и выделена красным шрифтом. Далее вам предложат ввести логин и пароль, которые вы получили при регистрации.

Затем кликаем слева от номера вашего счета по ссылке «Перевести».

ВАЖНО!!! Перевод нужно осуществлять на счет, а не на e-mail.

ВАЖНО!!! При каждом отправлении указывайте в поле «Название платежа» следующую фразу: Пожалуйста, внесите меня в список Яndex-кошельков.

ВАЖНО!!!При каждом отправлении указывайте в поле «Назначение платежа»:- Пожалуйста, внесите меня в список Яndex кошельков

Чтобы получать доход, необходимо отправить на каждый из этих 7 кошельков по 10 руб. 5 коп., иначе вы просто не будете включены в систему сетевыми модераторами Яndex-кошельков и не сможете обналичить доход. (10 руб. 5 коп. - это отправляемая Вами сумма, при этом получатель получает ровно 10 руб.).

Итак, отправьте по 10 руб. 5 коп. на каждый из следующих счетов:

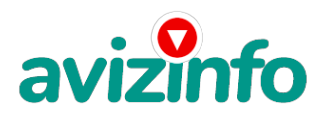

avizinfo.ru

2)41001542162941

3)41001620494778

4)41001549519330

5)41001693516241

6) 41001671062148

7) 41001788432923

ПОВТОРЯЮ, чтобы получать доход, необходимо отправить НА КАЖДЫЙ из этих 7 кошельков по 10 руб. 5 коп. - иначе, сетевыми модераторами Яndex-кошельков, Вы просто не будете включены в систему и не сможете обналичить доход.

Теперь ВНИМАНИЕ!!! После того, как Вы выполнили ШАГ 2, скопируйте к себе на компьютер весь этот текст от начала до конца. В скопированной статье удалите из списка кошельков номер ПЕРВОГО (ВЕРХНЕГО) кошелька и переместите номер 2-го кошелька на место номера 1-го, который Вы удалили, номер 3-го - на место номера 2-го, номер 4-го - на место номера 3-го, номер 5-го - на место номера 4-го, номер 6-го - на место номера 5-го и номер 7-го - на место номера 6-го! А на место номера 7-го, который оказался пустым, ВПИШИТЕ НОМЕР ВАШЕГО КОШЕЛЬКА !!! В случае возникновения проблем с Яндекскошельком советую обращаться НА ЭТУ страничку http://feedback.yandex.ru/?from=money.

Здесь можно скопировать текст объявления http://alex-ev2010.narod2.ru

ШАГ 3. Разместите эту статью (или объявление с ссылкой на страницу, которую Вы без труда можете сделать на одном из бесплатных сайтов, например, http://www.narod.ru) на НЕ МЕНЕЕ ЧЕМ 200-300 ФОРУМАХ и НОВОСТНЫХ ЛЕНТАХ (News Groups). ЗАПОМНИТЕ ЧЕМ БОЛЬШЕ вы разместите, ТЕМ ВЫШЕ БУДЕТ ВАШ ДОХОД. И этот доход будет НАПРЯМУЮ ЗАВИСЕТЬ ОТ ВАС. Размещение этой статьи на 200 форумах, даже на самых малопосещаемых, ГАРАНТИРУЕТ Вам доход 150 000 руб. - ЭТО МИНИМУМ!!! в течение двух месяцев!!! БОЛЬШЕ РАЗМЕЩЕНИЙ - БОЛЬШЕ ДОХОД (при том в ГЕОМЕТРИЧЕСКОЙ ПРОГРЕССИИ). ИТАК, КОГДА ВЫ ДОСТИГНЕТЕ ПЕРВОЙ ПОЗИЦИИ В СПИСКЕ, ВЫ БУДЕТЕ ИМЕТЬ ТЫСЯЧИ РУБЛЕЙ ПРОСТО КАК СОЗДАТЕЛЬ СПИСКА !!!!!!! ЭТО СТОИТ 70-ти рублей и СОВСЕМ НЕ ТРУДНОЙ РАБОТЫ! ГЛАВНОЕ - ЭТО РАБОТАЕТ!!! И ЭТО ПРОСТО ЗДОРОВО!!! Займитесь этим сейчас - не откладывая на завтра!!! ВРЕМЯ - ДЕНЬГИ!!! Но поработать всё же придется. Необходимо заинтересовать людей. Для этого необходимо воспользоваться рассылкой, размещением объявлений на специализированных сайтах о поисках работы, форумах, досках объявлений. Удачи Вам! Она уже действительно рядом! Действуйте! Плохо живут те, которые всю жизнь лишь собираются жить! ДАВАЙТЕ РИСКНЕМ!! ВЕДЬ НИЧЕГО, КРОМЕ 70 РУБЛЕЙ НЕ ТЕРЯЕМ!!

Цена: **10 руб.** Тип объявления: Услуги, предлагаю Торг: уместен

**Ворончихин Сергей 89543455676**